# **Lecture 04: Context Switching Inside the User Space**

#### Vivek Kumar Computer Science and Engineering IIIT Delhi vivekk@iiitd.ac.in

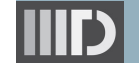

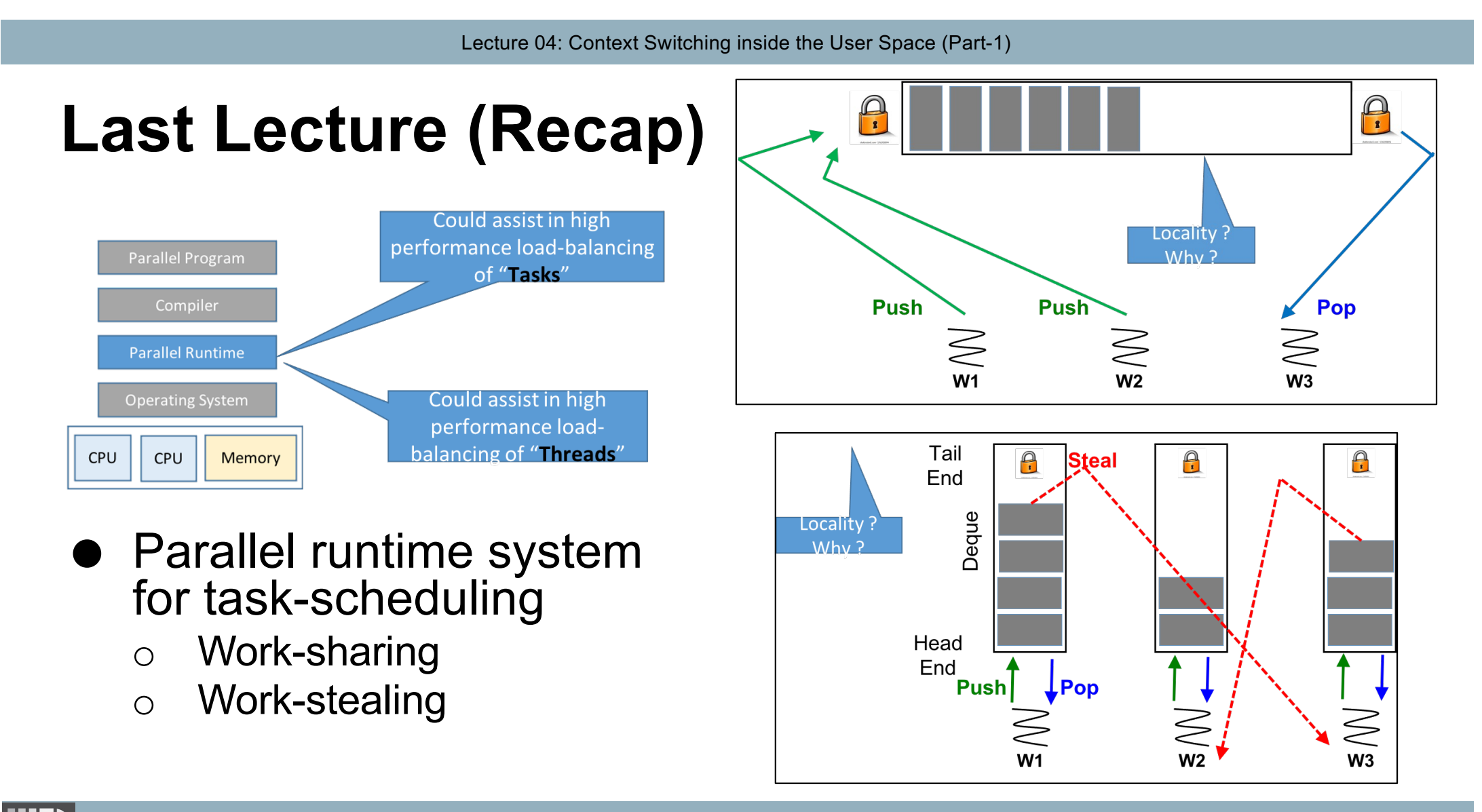

## **Today's Class**

- $\Rightarrow$  Threading models
	- Boost C++ libraries for concurrency
		- o Context
		- o Introduction to Fibers

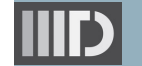

#### **Multicore Parallel Programming Landscape**

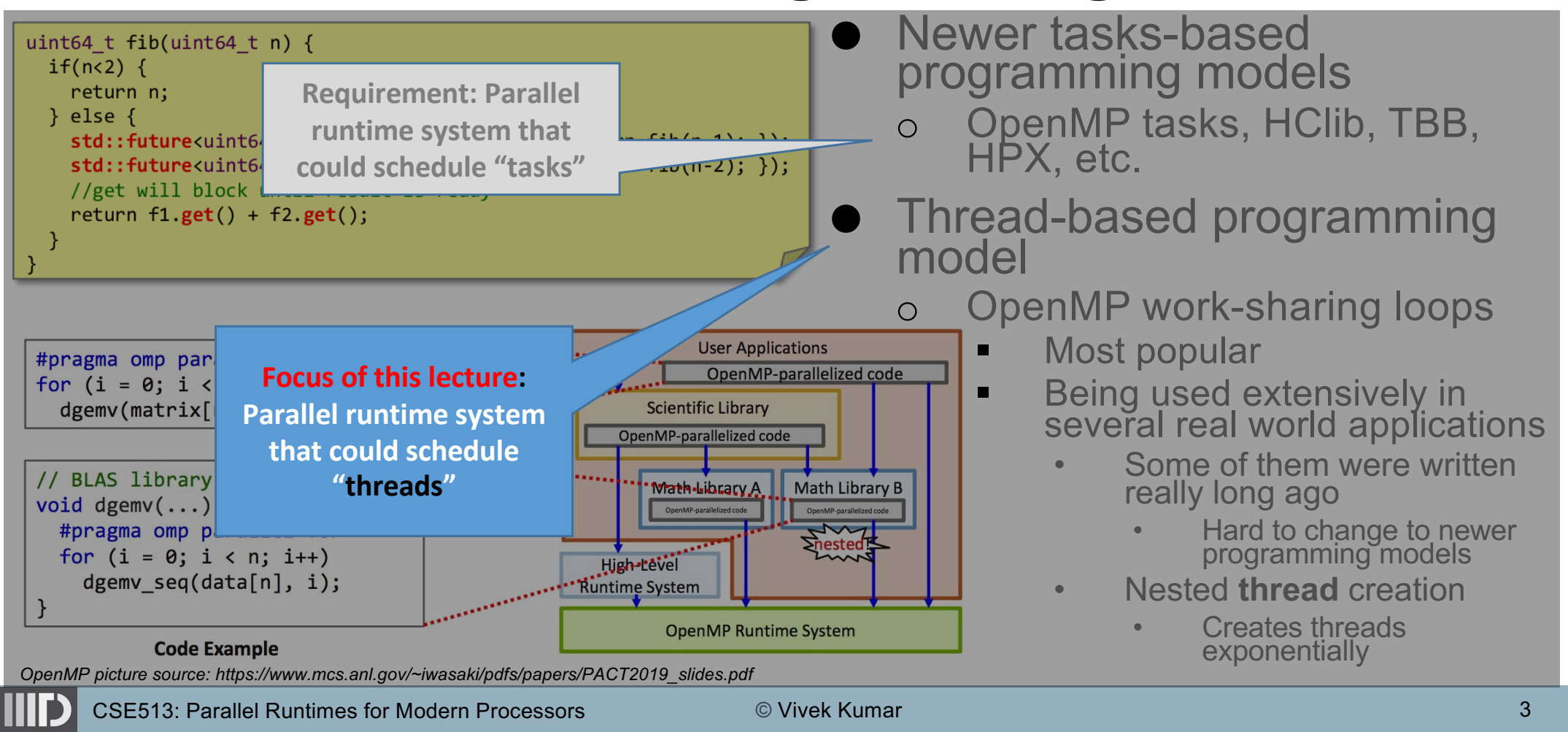

## **Threading Model**

- **1x1** threading Model (Kernel Level Threads)
- **MxN** threading model (User Level Threads)

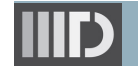

# **1x1 Threading Model**

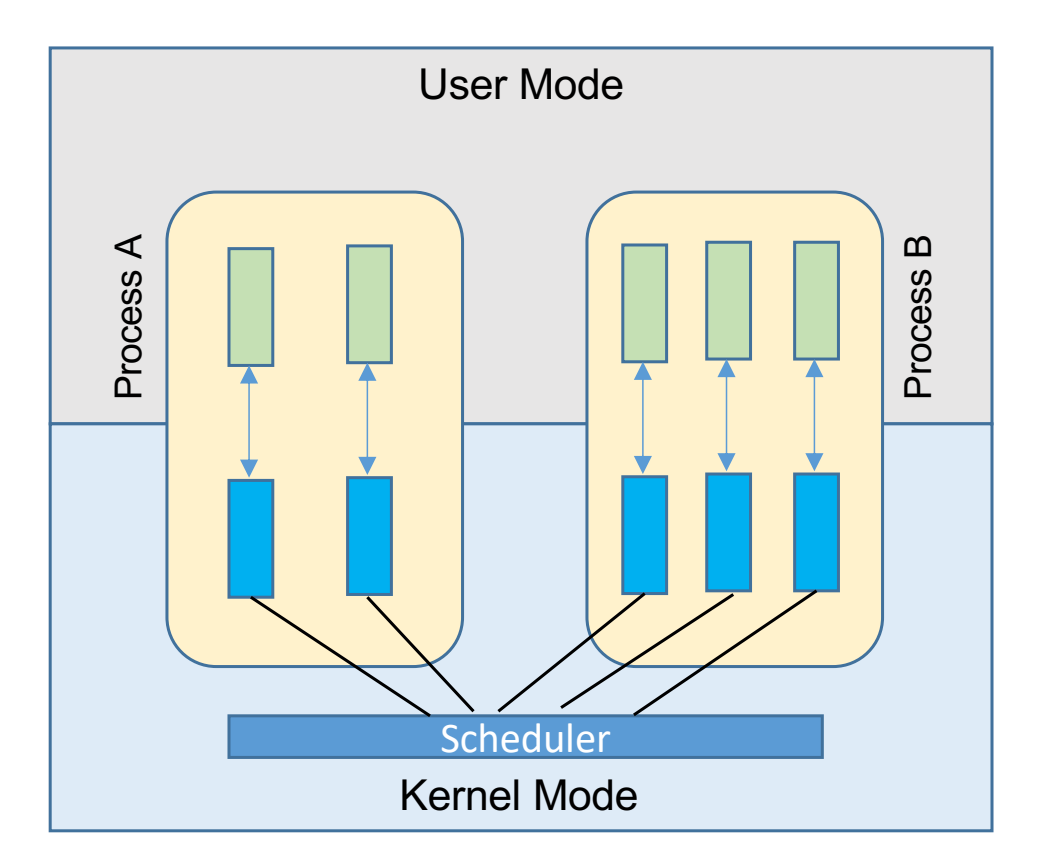

- Every thread created by the user has 1x1 mapping with the kernel thread
	- o E.g., pthread library on Linux
- OS manages all thread operations
	- o Heavyweight operations
		- § Thread creation
		- § Context switches
	- o Scheduling policy solely managed by the kernel

# **MxN Threading Model**

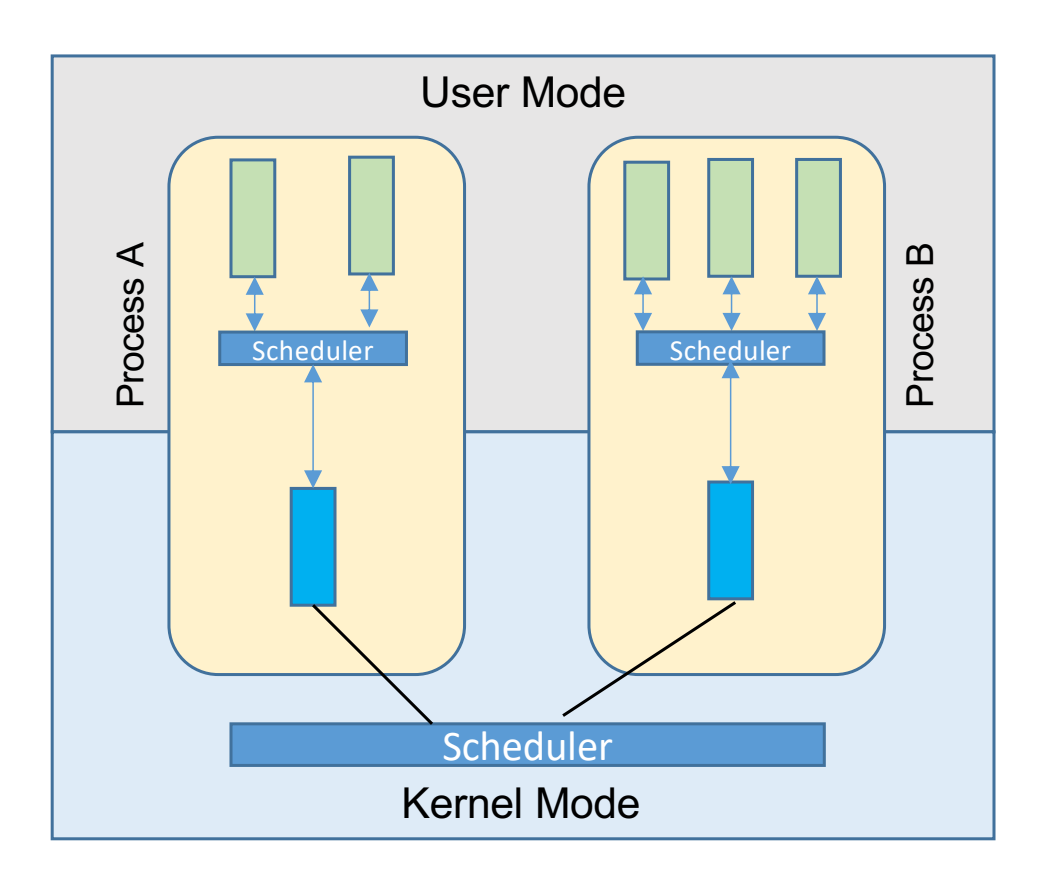

- User gets to create several threads, but each of these threads can be mapped to a single kernel level thread
	- Some JVMs have been doing it
- Runtime library (in user space) manages all thread operations
	- o Lightweight operations (OS is totally unaware of user level thread operations)
		- **Thread creation**
		- Context switches
	- o Flexible scheduling policies can be implemented

## **Today's Class**

- Threading models
- Boost C++ libraries for concurrency
- $\Rightarrow$  Context
	- o Introduction to Fibers

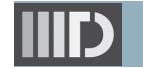

#### **Boost C++ Libraries**

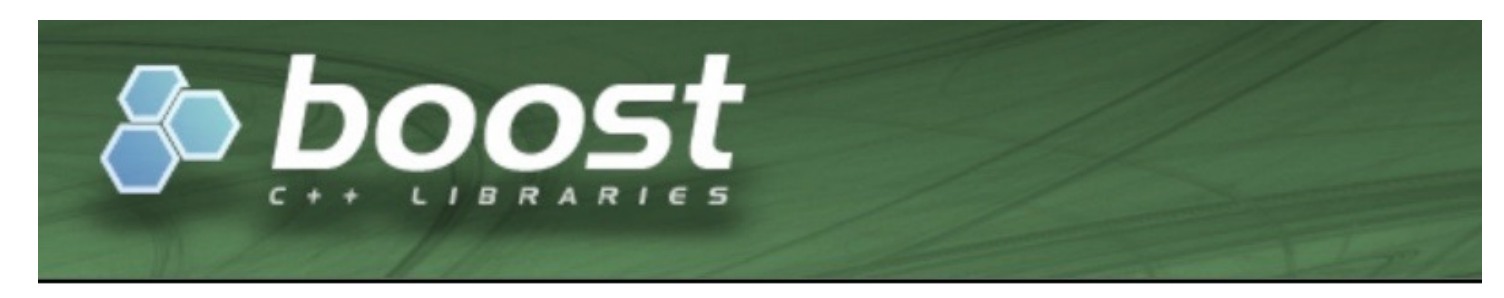

#### **WELCOME TO BOOST.ORG!**

Boost provides free peer-reviewed portable C++ source libraries.

We emphasize libraries that work well with the C++ Standard Library. Boost libraries are intended to be widely useful, and usable across a broad spectrum of applications. The Boost license encourages the use of Boost libraries for all users with minimal restrictions.

We aim to establish "existing practice" and provide reference implementations so that Boost libraries are suitable for eventual standardization. Beginning with the ten Boost Libraries included in the Library Technical Report (TR1) and continuing with every release of the ISO standard for  $C_{++}$  since 2011, the  $C_{++}$  Standards Committee has continued to rely on Boost as a valuable source for additions to the Standard C++ Library.

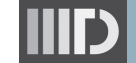

### **Boost Context Library**

- Provides a sort of cooperative multitasking on a single thread
- By providing an abstraction of the current execution state in the current thread, a *fcontext\_t* instance represents a<br>specific point in the application's execution path
	- o stack (with local variables)
	- o stack pointer
	- o all registers and CPU flags
	- o instruction pointer
- Provides the means to suspend the current execution path and to transfer execution control, thereby permitting another *fcontext\_t* to run on the current thread
	- o Helps in extremely low latency context switching of execution inside userspace (around 19 CPU cycles on x86\_64 platform [1])
- **Disadvantage** 
	- o Not supported on all platforms as based on assembly code

Documentation: https://www.boost.org/doc/libs/1\_80\_0/libs/context/doc/html/index.html [1] https://www.boost.org/doc/libs/1\_80\_0/libs/context/doc/html/context/performance.html#performance

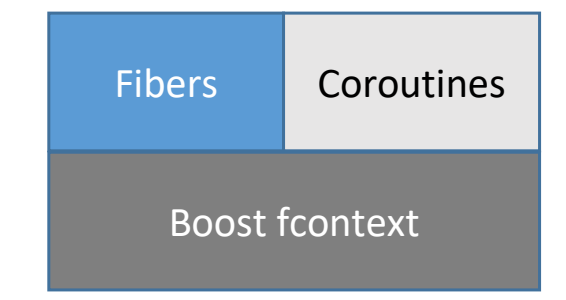

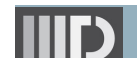

#### **Boost Context: Only Two Low-level Core APIs**

● Create new context

fcontext t make context(  $\prime^*$  pointer to top of new stack  $\prime$ ,

/\* size of the new stack \*/,

 $\prime^*$  function to call when starting new context  $\prime$ );

● Jump to new context

void\* jump\_fcontext( /\*current context \*/,

/\* new context \*/,

/\* some more arguments … \*/);

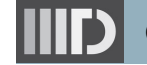

#### **How to Handle Blocking Task?**

```
/* thread local variable */
fcontext t* steal loop context;
void* worker routine(void* args) {
  steal loop context = make context( /* Method steal task from victim */);
  jump context(/* current context */, steal loop context);
}
steal task from victim(int wid) {
 while( /* thread pool is active */) {
    /* find and execute tasks */
  }
}
get() {
 future* f = get_current_future();
 if(f->is_not_ready()) {
    \frac{1}{2} create/save current context and switch to steal loop context \frac{*}{2}}
  else return f->value;
}
```

```
/* User application */
.......
void foo() {
 future t^* future =
                 async(.......);
 future.get();
}
```
### **Boost Context C++11 Library**

- Two primary operations
	- o callcc
		- § Call with current **continuation**
		- Captures current continuation and triggers a context switch
	- o Resuming a saved continuation
		- resume()
			- Can be used to switch across different continuations

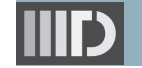

#### **Boost Context Library: Example**

}

}

```
#include <boost/context/all.hpp>
void A() {
 cout<< "IN-A" << endl;
 /* Do something */
 cout<< "OUT-A" << endl;
}
void B() {
 cout<< "IN-B" << endl;
 /* Do something */
 cout<< "OUT-B" << endl;
}
void C() {
 cout<< "IN-C" << endl;
 /* Do something */
 cout<< "OUT-C" << endl;
}
int main() {
 A();
 B();
 C();
}
                 Figure-1
```
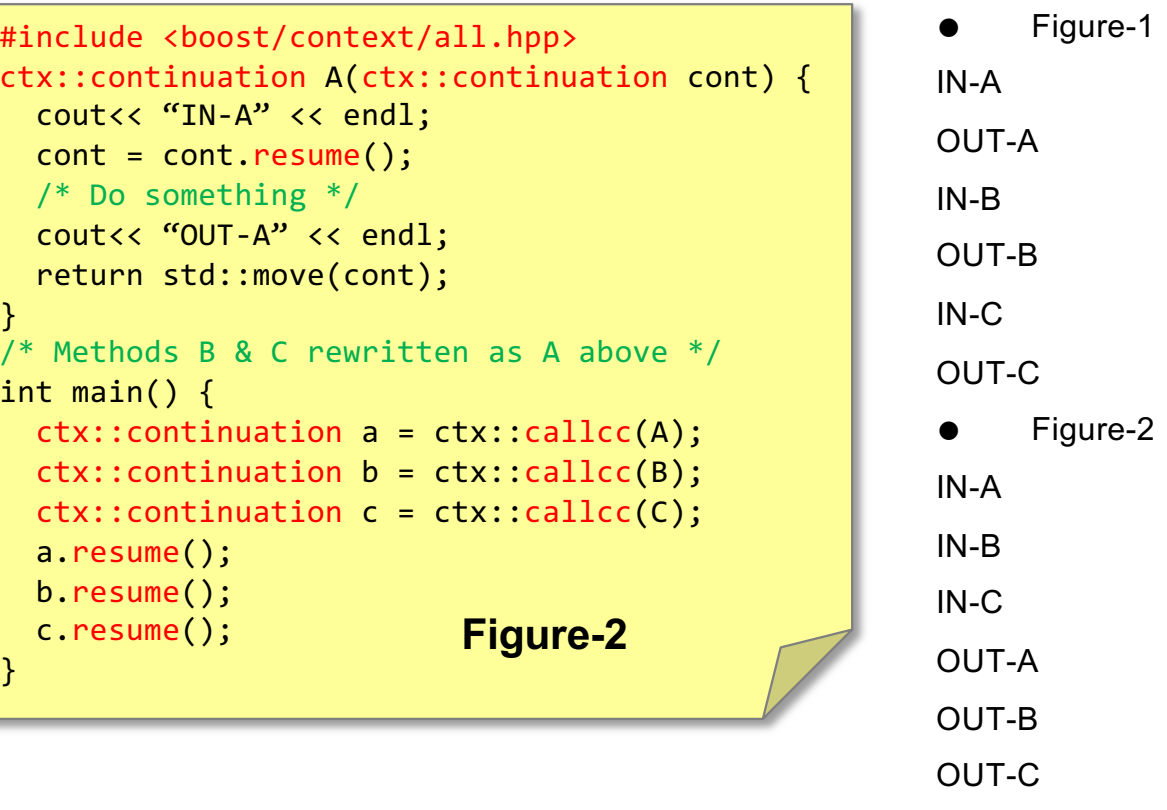

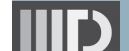

## **Today's Class**

- Threading models
- Boost C++ libraries for concurrency
	- o Context
- $\Rightarrow$  Introduction to Fibers

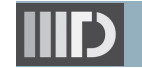

#### **boost::fibers::fiber**

- A fiber is a userland thread unlike the kernel thread (e.g., pthread maps **1x1** with kernel thread in Linux)
	- o Several fibers can map with single pthread (**M x N** threading)

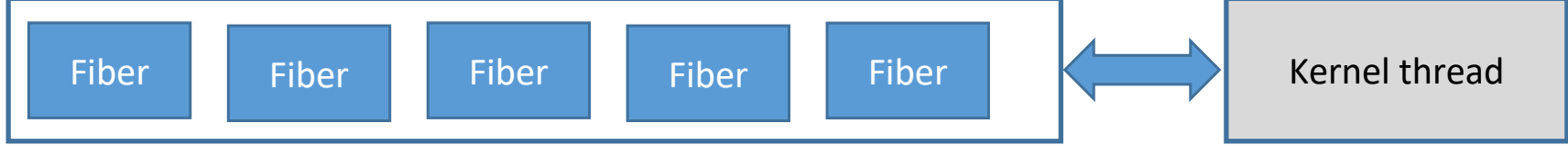

- Fiber emulates much of the std::thread
	- o Extends the concurrency taxonomy
		- § On a single computer, multiple processes can run
		- Within a single process, multiple threads can run
		- Within a single thread, multiple fibers can run
- Builds on top of boost::context
	- o Each fiber has its own stack, registers, instruction pointer..
		- It means they can scheduled cooperatively
- It is super easy to create a fiber boost::fibers::fiber (F, [=]() { /\*Do something\*/ }); // Spawns a fiber F

#### **Fiber v/s Thread**

- A thread can run only one fiber at a time
	- o Although several fibers can be queued up for execution at a thread at any given time
- Creating several fibers by a single thread doesn't imply parallelism unlike creating several threads
	- $\circ$  By default fibers created by a thread will run by that thread only, but it can be detached to allow its execution at any other thread

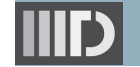

#### **Fiber Manager**

- The fibers in a thread are coordinated by a fiber manager
	- o The manager created/ma naged silently by the fiber library

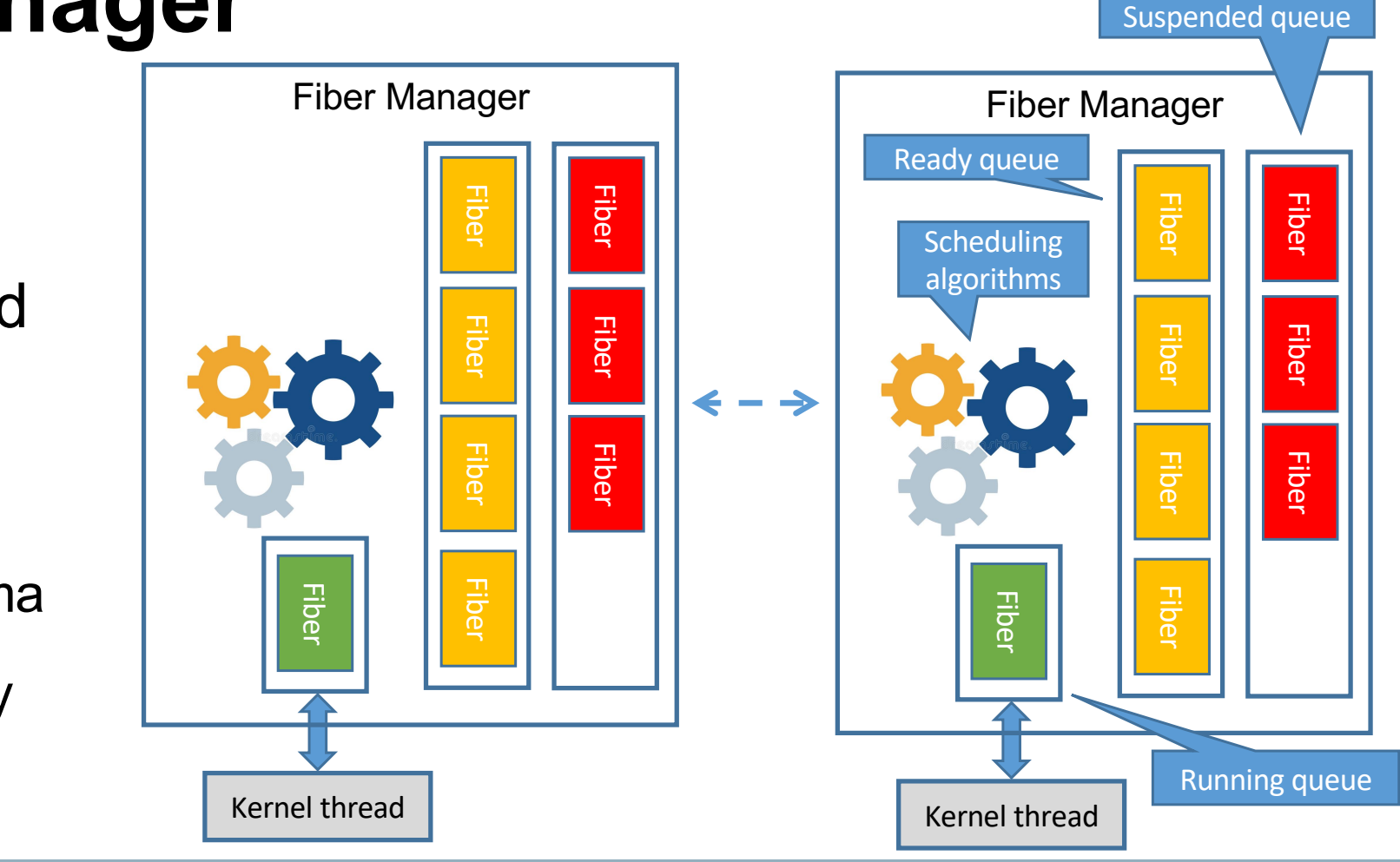

# **Fiber Manager**

- Similar to threads, a fiber can be in the running, suspended or ready state
- Fibers trade control with the manager in a cooperative way
	- o boost::this\_fiber::yield();
	- o boost:this\_fiber::sleep\_for
	- o boost:this\_fiber::sleep\_until
	- o boost:fibers::mutex
	- o boost:fibers::condition\_variable
	- o some\_fiber.join()
	- o ….
- Manager uses a scheduling algorithm to select a ready fiber to run (any similarity with Linux kernel?)
- Manager carries out the context switch to swap between the fibers
	- o Kernel thread blocks if there are no ready fibers

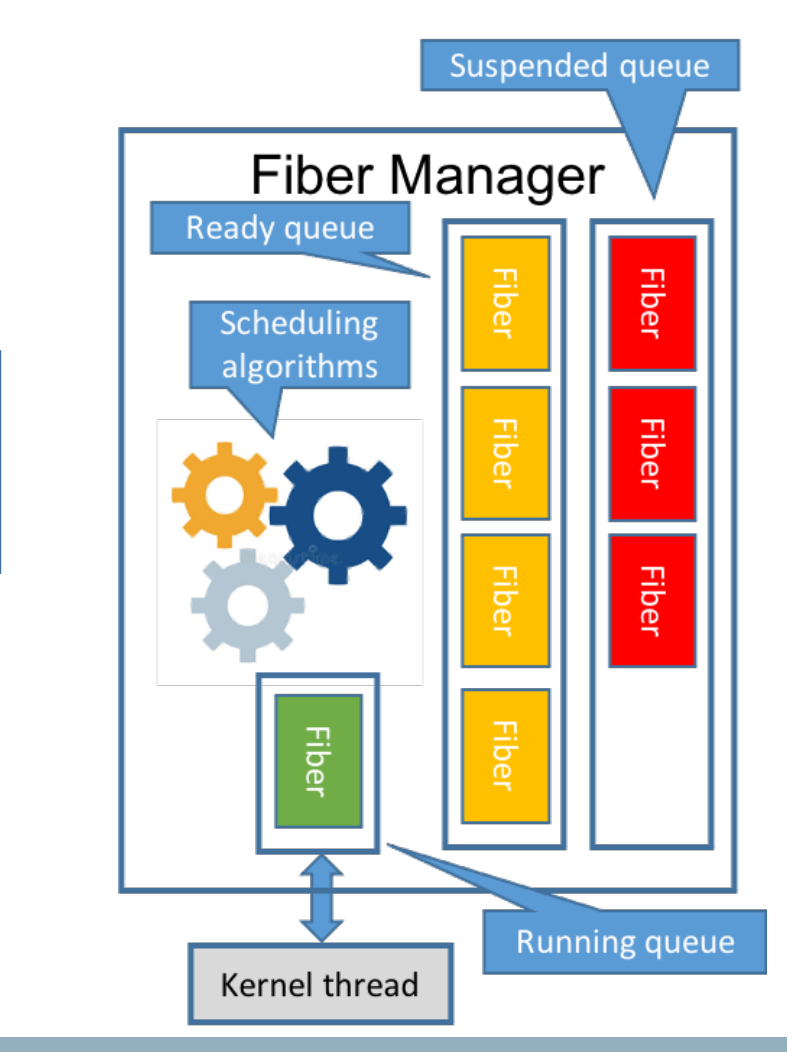

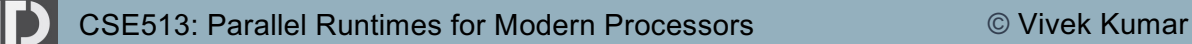

These operations will land the fiber into which queue (ready/suspended)?

#### **Fiber Scheduler**

- Manager uses a default round-robin scheduler
	- o Scheduling within a thread
- Boost fibers provides shared work and work stealing as alternative schedulers to round\_robin
	- Scheduling across the threads
- Boost fibers also allow creation of a custom scheduler

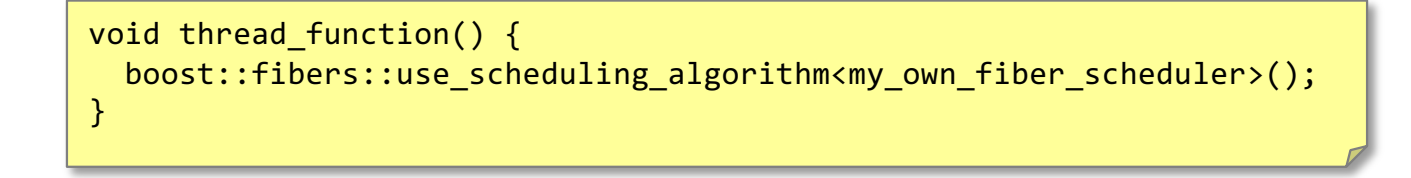

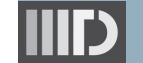

#### **Fiber Context Switching is Extremely Fast**

Table 1.3. time per thread (average over 10,000 - unable to spawn 1,000,000 threads)

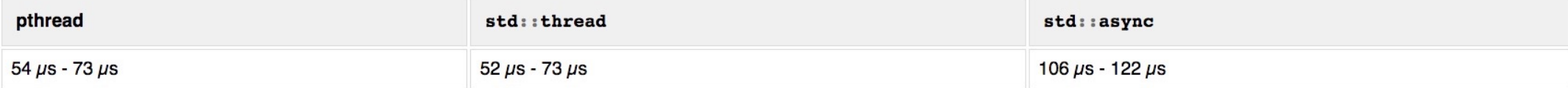

#### Table 1.4. time per fiber (average over 1.000.000)

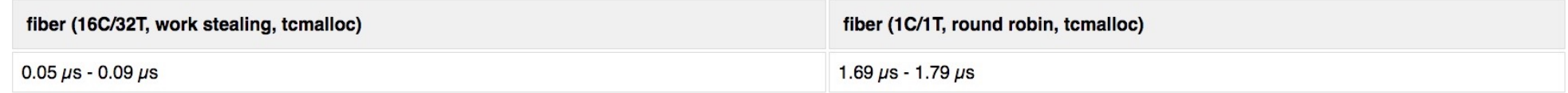

Source: https://www.boost.org/doc/libs/1\_80\_0/libs/fiber/doc/html/fiber/performance.html

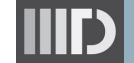

#### **Question**

● Is there any difference(s) between calling future.get() / future.wait() on a std::thread v/s a fiber?

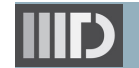

## **Creating Fibers**

```
#define millisleep(x) std::this thread::sleep for(std::chrono::milliseconds(a))
.....
millisleep(500);
millisleep(100);
```

```
CSE513: Parallel Runtimes for Modern Processors © Vivek Kumar
#include <boost/fiber/all.hpp>
#define millisleep(x) boost::this fiber::sleep for(std::chrono::milliseconds(a))
.....
boost::fibers::fiber f1 ([=]() { millisleep(500); }); // Fiber F1 launched
boost::fibers::fiber f2 ([-]() { millisleep(100); }); // Fiber F2 launched
f1.join(); // Wait for termination of F1
f2.join(); // Wait for termination of F2
                                                                                             implementation
                                                                                             s of sleep
                                                                                             \circ Fiber
                                                                                                  manager 
                                                                                                  handle its
                                                                                                   own sleep, 
                                                                                                   but not the 
                                                                                                  std sleep
                                                          Method call can be made directly instead of 
                                                         passing lambda, e.g. f1(foo, p1, p2, p3), where 
                                                               'p' are parameter to method `foo'
```
22

What would be the execution time of these two programs? o Note that it's a single thread

> execution in each case

Note that both programs are using different

## **Reading Materials**

- **Context** 
	- o [https://www.boost.org/doc/libs/1\\_80\\_0/libs/context/doc/html/index.htm](https://www.boost.org/doc/libs/1_80_0/libs/context/doc/html/index.html)l
- **Fibers** 
	- o [https://www.boost.org/doc/libs/1\\_80\\_0/libs/fiber/doc/html/index.htm](https://www.boost.org/doc/libs/1_80_0/libs/fiber/doc/html/index.html)l

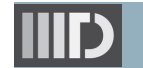

#### **Installing Boost Context and Fiber Library**

- Install Boost
	- o wget https://boostorg.jfrog.io/artifactory/main/release/1.80.0/source/boost\_1\_80\_<br>0.tar.gz
	- o tar xvfz boost\_1\_80\_0.tar.gz
	- $\circ$  cd  $\sim$ /boost 1 80 0/
	- <sup>o</sup> ./bootstrap.sh --prefix=/absolute/path/to/boost-install --with- libraries=fiber,context
	- o ./b2 install
- Compile programs
	- o g++ -O3 -I/absolute/path/to/boost-install/include -L/absolute/path/to/boost-<br>install/lib Program.cpp -lboost fiber -lboost context -lpthread
- Execute programs
	- o export LD\_LIBRARY\_PATH=/absolute/path/to/boost-install/lib:\$LD\_LIBRARY\_PATH
	- $\circ$  ./a.out

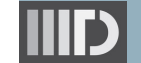

## **Next Lecture (#05)**

- Boost library for concurrency (contd.)
- Argobots runtime for User Level Threads (ULTs)

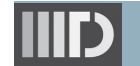